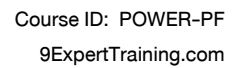

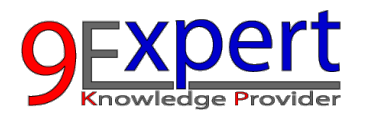

# Innovation Anywhere with Microsoft Power Platform

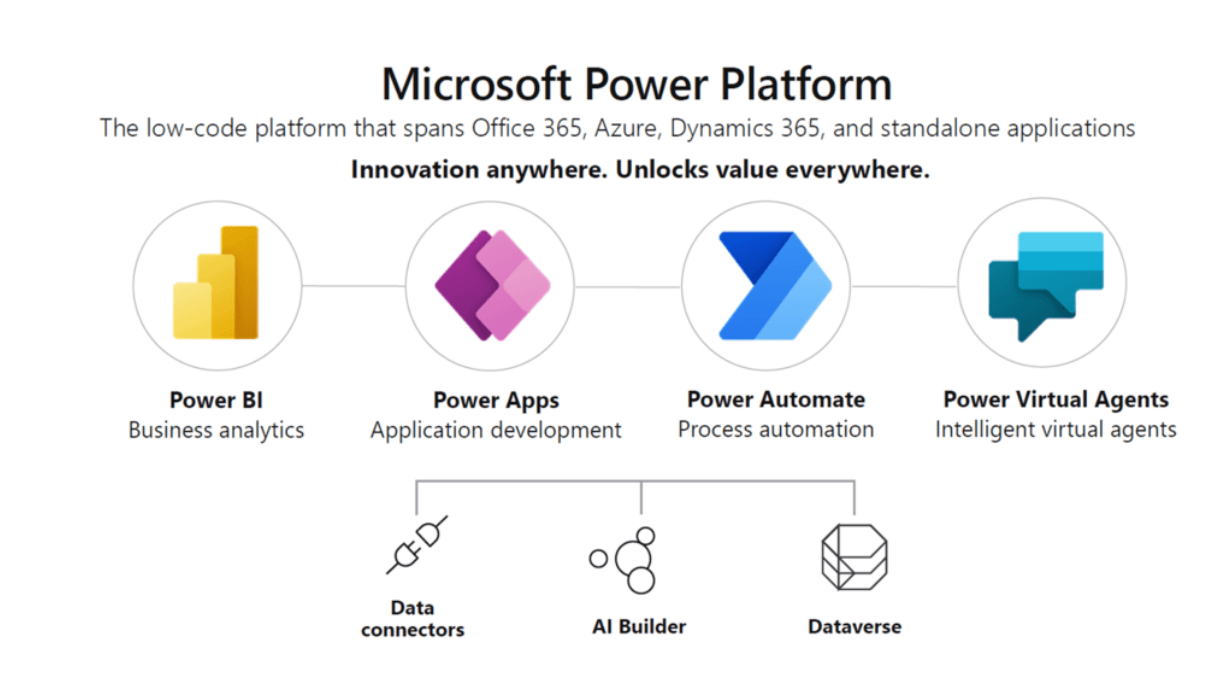

Microsoft Power Platform เป็นแพลตฟอร์มของ Software As a Service ( SaaS ) ที่จะช่วย วิเคราะห์ข้อมูล สร้าง โซลูชั่น นวัตกรรม สราง Workflow โดยเข�ยนโคดนอยมาก (Low Code Platform) รวมเอาเทคโนโลยีตาง ๆ ไมวาจะเปน AI และ Data Connection ต่าง ๆ ซึ่งใครที่ใช้งาน Microsoft 365 สามารถเริ่มต้นใช้งานได้ฟรี โดยในหลักสตรนี้จะให้เรียนรั การทํางานของ Power Apps, Power Automate และ Power BI ใหเห็นภาพรวมและความเชื่อมโยงของแตละโปรแกรม เพื่อให้เกิดทักษะเพื่อต่อยอดในองค์กรได้ พร้อม Workshop และ Case Study ที่น่าสนใจ เหมาะสำหรับผู้เริ่มต้นทำงานกับ Microsoft Power Platform

## ระยะเวลาการอบรม : 4 วัน (24 ชั่วโมง)

#### วัตถุประสงค์

- 1. เพื่อเข้าใจความสามารถของ Power Platform ได้
- 2. เพื่อสร้าง App ด้วย Power Apps ได้
- 3. เพื่อสร้าง Workflow และเข้าใจ RPA ด้วย Power Automate ได้
- 4. เพ�่อสราง Report ทํา Data Analytics ดวย Power BI ได

## หลักสตรนี้เหมาะสำหรับ

- IT Director, IT Management
- Power Users ที่ต้องการนำ เทคโนโลยี Power Platform เพื่อการ Intake Process Insight
- Business Analytics

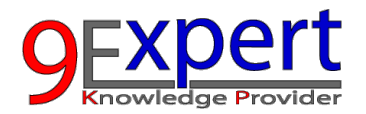

## พ�้นฐานของผูเขาอบรม

- 1. ไม่จำเป็นต้องเคยใช้งานของ Power Apps, Power BI หรือ Power Automate มาก่อน
- 2. เคยใช้ Microsoft 365 ได้แก่ Excel, OneDrive มาก่อน

#### ความตองการของระบบ

- 1. Mobile/Tablet
	- iOS 12 หร�อ Version ลาสุด
	- Android 7 หรือ Version ล่าสด
- 2. Google Chrome / Microsoft Edge / Internet Explorer ลาสุด
- 3. Microsoft Power BI Desktop Version ลาสุด
- 4. Internet

#### หัวขอการฝกอบรม

#### Day 1-9:00-12:00

- 1. รูจักกับ Microsoft Power Platform
	- สวนประกอบของ Power Platform
		- **Power Apps**
		- **Power Automate**
		- **Power BI**
		- **Power Virtual Agents**
	- Connectors ตาง ๆ ที่สามารถใชงานรวมดวยได
		- Standard Connectors
		- **Premium Connectors**
	- การสมัครและใช้งาน

#### 2. เริ่มต้นใช้งาน Power Apps

- รูจักกับ Power Apps
	- การทําความเขาใจ Power Apps
	- การทําความเขาใจประเภทของ Apps
	- รูจักกับ Screen ใน Power Apps
	- การใช Power Apps Studio

#### Day 1 –13:00-16:00

- ออกแบบการสราง Canvas Power Apps
	- การสราง Mobile, Tablet App
	- การเปลี่ยนการตั้งคา App
- การสราง App จาก Data source เชน SharePoint และ Excel เปนตน
- การเผยแพร่และใช้ประโยชน์จาก Power Apps
- 3. กรณีศึกษา

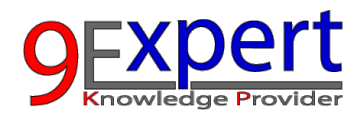

• สร้าง Apps ข้อมูลคลังสินค้า – เรียนรู้การจัดการรายการสินค้าคงคลังเพื่อดูจำนวนสินค้าที่คุณต้อง เติมสำหรับแต่ละผลิตภัณฑ์ พร้อมทำงานกับรูปภาพจากกล้อง

#### Day 2–9:00-12:00

- 4. เริ่มต้นใช้งาน Power Automate
	- รูจักกับ Power Automate
		- การทําความเขาใจ Power Automate
		- ความรูเบื้องตนเกี่ยวกับ Power Automate และ Microsoft Power Platform
		- การสมัครและการเขาใชงาน Power Automate
		- Licensing
- 5. ประเภทของ Workflow และการสราง Action เข้าใจประเภทของ Workflow เพื่อจะได้เลือกใช้ให้เหมาะสมและมีประสิทธิภาพ
	- Automated flow
	- Instant flow
	- Scheduled flow
	- Desktop flow
	- Business process flow
- $6.$  เริ่มต้นใช้งาน Workflow

## Day 2 –13:00-16:00

- 7. การทํางานกับ Excel Online
- 8. การแจงเตือนดวย Mobile Notification และ Email
- 9. การนำ Workflow ไปใช้งานใน Power Apps และ Power BI
- 10. กรณีศึกษา
	- $\bullet$  การสร้าง Workflow เพื่อบันทึกง้อมูลคลังสินค้า ไว้ใน Excel Online

## Day 3–9:00-12:00

### 11. เร��มตนใชงาน Power BI

- การทําความเขาใจ Power BI
- งานดาน Business Intelligence
- ภาพรวมของ Power BI
- การลงทะเบียนใชงาน Power BI Service
- รูจักกับ Power BI Desktop
- ความตองการเบื้องตนของระบบ
- การใชงาน Power BI Desktop
- 12. การแปลงขอมูลดวย Power Query (Data Transformation)
	- การแปลงขอมูลที่มักถูกใชบอย
	- การแปลงขอมูลที่ไมมีโครงสรางนัก หร�อโครงสรางไมดี
- Day3 –13:00-16:00
	- 13. จัดรูปแบบขอมูลดวย Power BI

จัดรูปแบบข้อมูลหรือสร้างการคำนวณต่าง ๆ ด้วย DAX (Data Analytic Expression) ให้ตรงตามความต้องการ ทางธุรกิจ อีกทั้งเร�ยนรูถึงความสําคัญของ Hierarchies

จัดการกับความสัมพันธ์ของข้อมูล (Relationship)

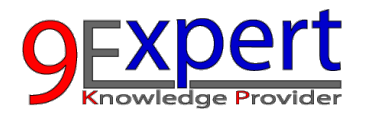

- DAX (Data Analytic Expression) เบื้องต้น
	- การสราง Calculated Columns
	- การสราง Calculated Measures
	- จัดรูปแบบให้เหมาะจะนำไปทำรายงาน
- การสรางและจัดการกับ Hierarchies
- Day 4 9:00-12:00
	- 14. การสราง Dashboard ดวย Visualization
	- 15. การอัพโหลดข�้น Power BI Service

## Day 4 – 13:00-16:00

- 16. กรณีศึกษาของ Power Platform
	- สร้าง Apps ข้อมูลคลังสินค้า ด้วย Power Apps
	- การสร้าง Workflow เพื่อบันทึกง้อมูลไว้ใน Excel ด้วย Power Automate
	- การนําขอมูลจาก Excel ที่ไดจากการบันทึกมาแสดงผลใน Power BI
	- การสราง Dashboard และแสดงผลในมือถือ

## หลักสูตรที่เกี่ยวของ

- 1. [Power BI Desktop for Business Analytics \(](https://www.9experttraining.com/power-bi-desktop-business-analytics-training-course) 2 Days)
- 2. [Power BI Advanced Visualization and AI](https://www.9experttraining.com/power-bi-desktop-advanced-visualization-and-artificial-intelligence-training-course) ( 2 Days)
- 3. [Data Analysis Expression \(DAX\) for Power BI](https://www.9experttraining.com/power-bi-data-analysis-expression-dax-training-course) ( 2 Days)
- 4. [Power BI Advanced Power Query \(](https://www.9experttraining.com/power-bi-advanced-power-query-training-course) 2 Days)
- 5. [Data Model for Power BI \(](https://www.9experttraining.com/power-bi-data-model-training-course) 2 Days)
- 6. Power Automate for Business Automation (2 Days)
- 7. Power Apps for Business (2 Days)